## 公共施設予約システムでの予約方法(くわしいVer.)

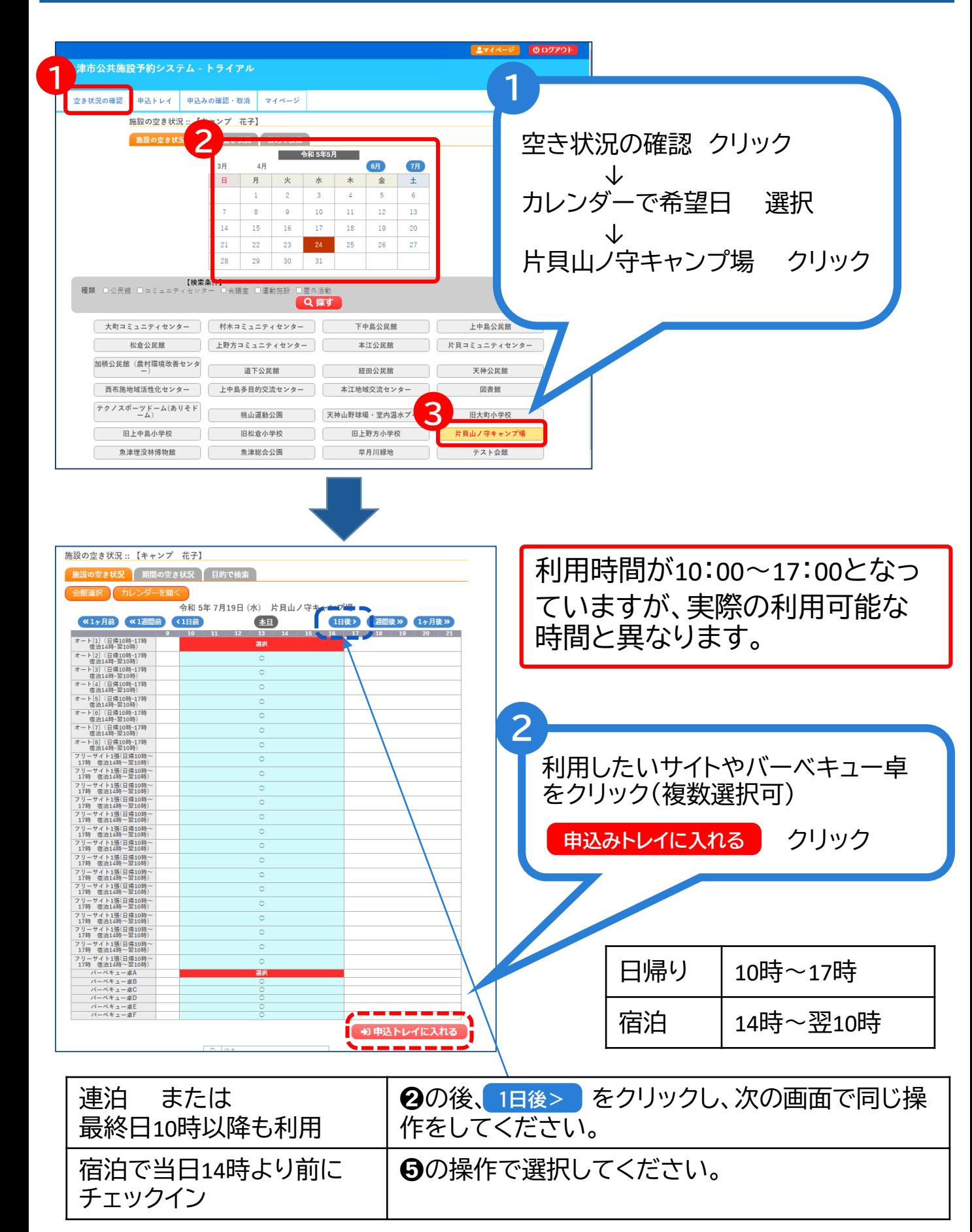

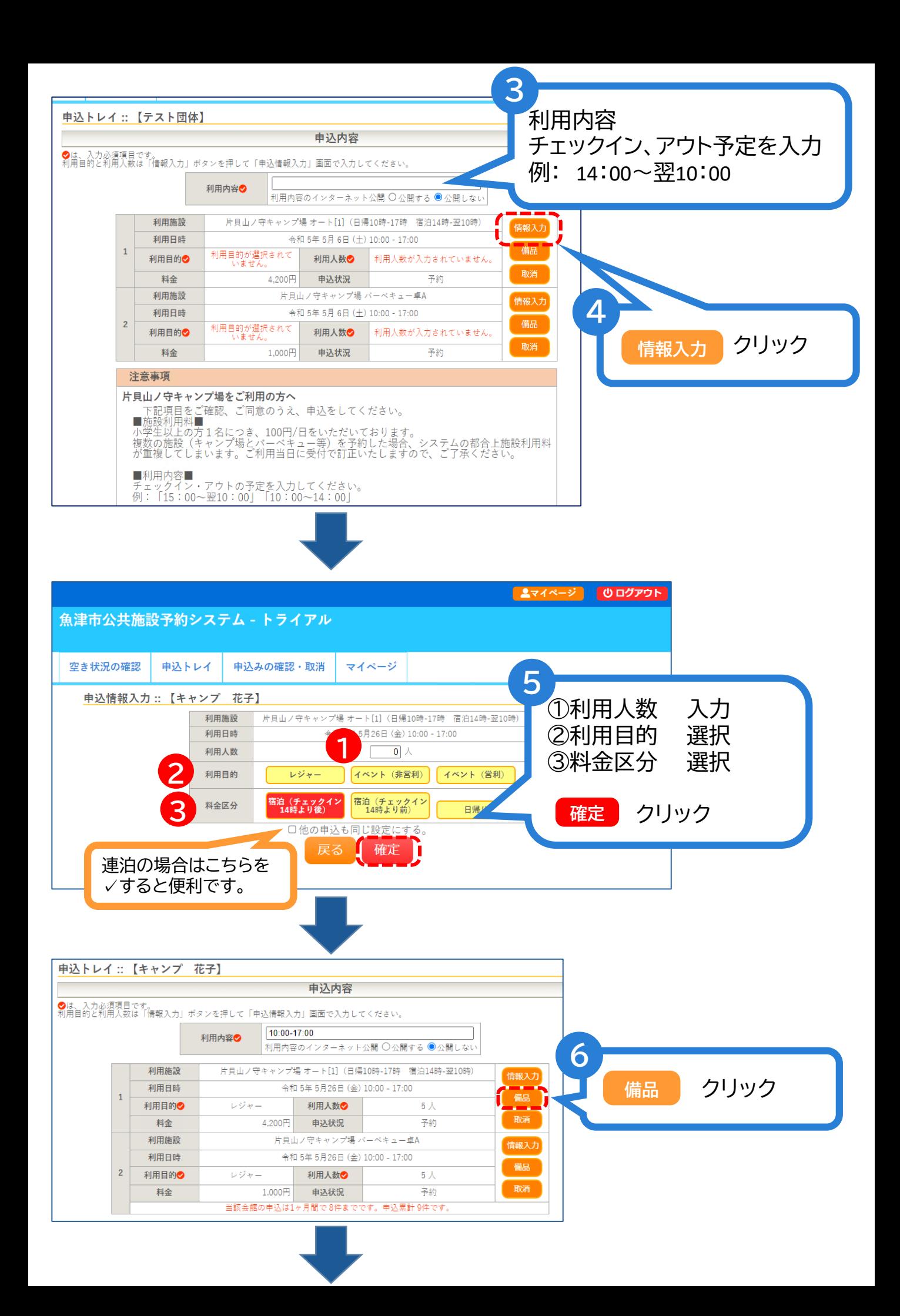

## 施設利用料は1人1日100円です。 1日のうちにキャンプサイトとBBQ卓をお申込みの場合、どちらか一方 のみ、人数を入力してください。

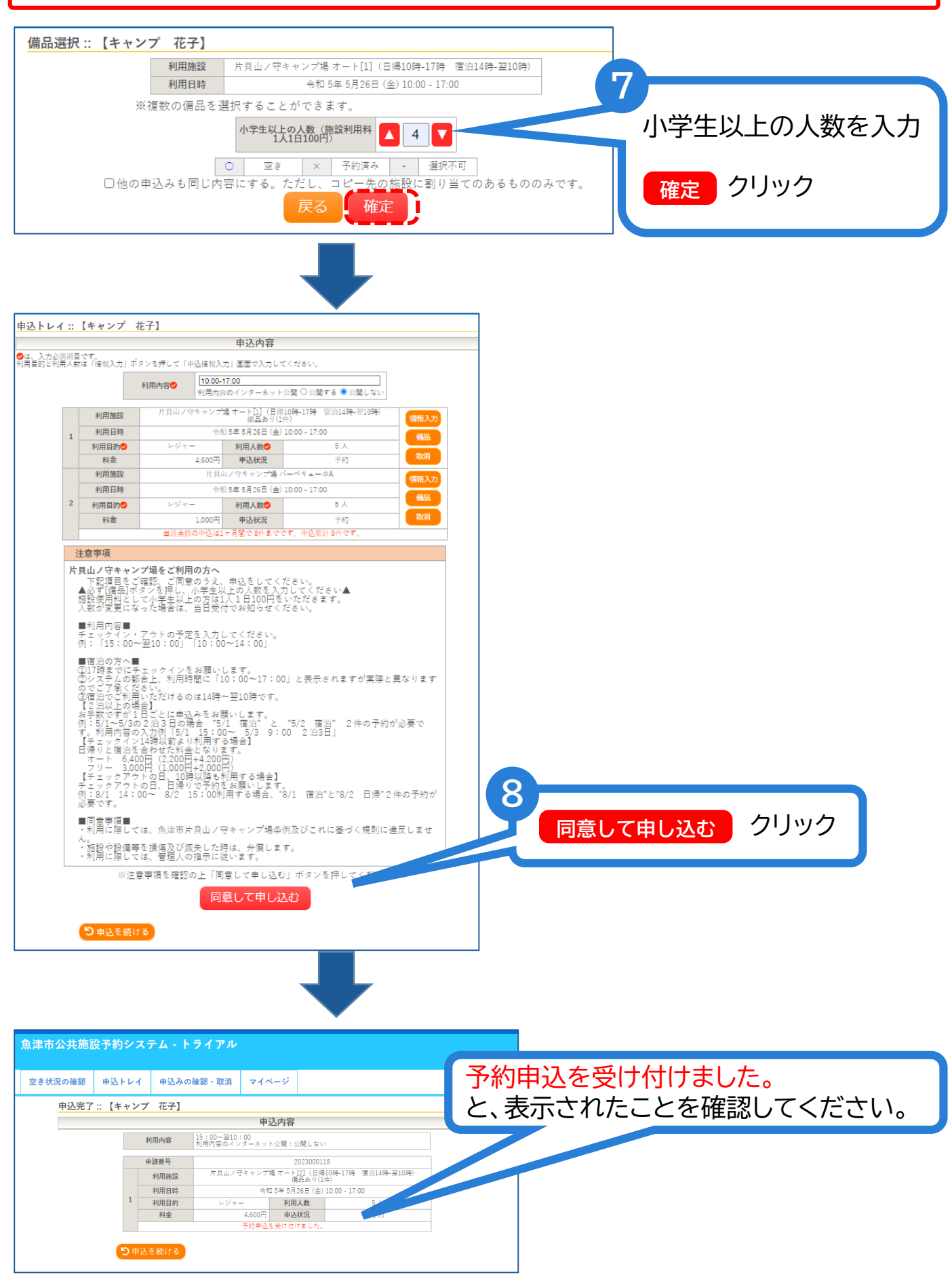